# **Flask-Pushrod Documentation**

*Release 0.1-dev*

**The Pushrod Developers**

July 07, 2015

#### Contents

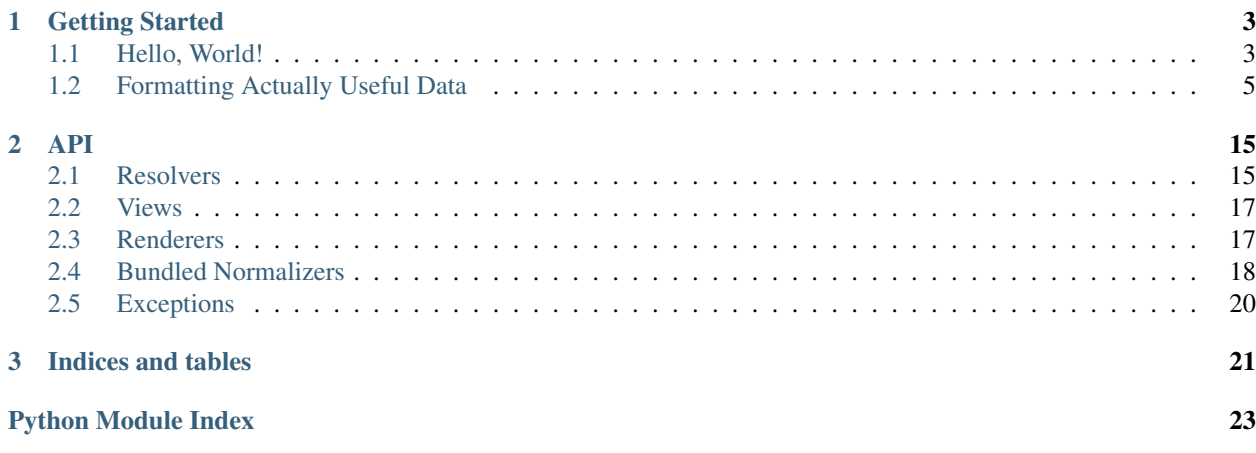

Contents:

### **Getting Started**

<span id="page-6-0"></span>Pushrod adds an extra layer between the Template and the View layers (from the Model-Template-View/MTV pattern, more commonly known as Model-View-Controller/MVC outside of the Python world), the renderer.

### <span id="page-6-1"></span>**1.1 Hello, World!**

As an example, we're going to adapt this simple Flask app (slightly adapted from the Flask hello world example) to Pushrod:

```
from flask import Flask, render_template
import random
app = Flask(\underline{\hspace{1cm}}name \underline{\hspace{1cm}})@app.route("/")
def hello():
       return render_template("hello.html", greeting=random.choice(("Hi", "Heya")))
if __name__ == "__main__":
       app.run()
```
Where hello.html might look like this:

```
<html>
     <head>
     </head>
     <body>
      Hello, {{ greeting }}.
     </body>
</html>
```
### **1.1.1 Adapting It To Pushrod**

With Pushrod you don't do the rendering yourself in the View. Instead, you return a context which is passed to a renderer which is inferred from the request. This means that the same code-base can power both the UI and the API with minimal boilerplate. By default Pushrod is set up with a  $J\text{inj}a2$  renderer (for HTML) and a  $JSON$  renderer.

The first step is to add a Pushrod resolver and decorate the view with the pushrod  $v_i$ iew() decorator, which will pass it through the Pushrod rendering pipeline. The code will still work because strings and [Response](http://flask.pocoo.org/docs/api/#flask.Response) objects are passed through unrendered. The code should now look like this:

```
from flask import Flask, render_template
from flask.ext.pushrod import Pushrod, pushrod_view
import random
app = Flask(\underline{name})Pushrod(app)
@app.route("/")
@pushrod_view()
def hello():
      return render_template("hello.html", greeting=random.choice(("Hi", "Heya")))
if __name__ == "__main__":
      app.run()
```
**Warning:** Remember to add the  $pushroot\_view()$  decorator closer to the function definition than the [route\(\)](http://flask.pocoo.org/docs/api/#flask.Flask.route) decorator.

While this works and all, we get absolutely no benefit from using Pushrod right now. So let's let Pushrod handle the rendering:

```
from flask import Flask, render_template
from flask.ext.pushrod import Pushrod, pushrod_view
import random
app = Flask(\underline{name})Pushrod(app)
@app.route("/")
@pushrod_view(jinja_template="hello.html")
def hello():
      return {
               'greeting': random.choice(("Hi", "Heya"))
      }
if __name__ == "__main__":
      app.run()
```
That's it. While it might seem a bit longer than the regular non-Pushrod code, you now get JSON rendering (and any other renderers you decide to enable) for free!

**Note:** See  $get\_renderers\_for\_request$  () for more info on the resolution order.

#### **1.1.2 Making Your Own Renderer**

Sometimes the available Pushrod renderers might not meet your requirements. Fortunately, making your own renderer is very easy. Let's say you want a renderer that passes the response through  $\text{repr}($ ), it would look like this:

```
from flask.ext.pushrod.renderers import renderer
from repr import repr
@renderer(name='repr', mime_type='text/plain')
def repr_renderer(unrendered, **kwargs):
  return unrendered.rendered(
      repr(unrendered.response),
      'text/plain')
```
Warning: Always take a \*\*kwargs in your renderer, since other renderers might take arguments that don't matter to your renderer.

**Warning:** Of course, you should never use  $\text{repr}(x)$  like this in production code, it is just an example to demostrate the syntax without having to go through the regular boilerplate code of creating the response ourselves.

And you would register it to your  $Pushrod$  instance using  $register\_render()$ .

Note: Functions not decorated using  $renderer()$  may not be registered as renderers.

### <span id="page-8-0"></span>**1.2 Formatting Actually Useful Data**

Note: This guide assumes that you're familiar with [Flask](http://flask.pocoo.org/) and [Flask-SQLAlchemy.](http://packages.python.org/Flask-SQLAlchemy/)

While the shown examples might look neat for simple data, it can quickly get out of hand. For example, let's take a simple blog application [\(let's call it pushrodr just to be original\)](http://flask.pocoo.org/docs/tutorial/introduction/#tutorial-introduction):

```
from flask import Flask
from flask.ext.pushrod import Pushrod, pushrod_view
from flask.ext.sqlalchemy import SQLAlchemy
from sqlalchemy.sql.functions import now
app = Flask(\underline{\hspace{1cm}}name \underline{\hspace{1cm}})Pushrod(app)
db = SQLAlchemy(app)
class Author(db.Model):
    __tablename__ = "authors"
    id = db.Column(db.Integer, primary_key=True, nullable=False)
    name = db.Column(db.String(80), unique=True, nullable=False)
    description = db.Column(db.Text(), nullable=False)
class Post(db.Model):
```

```
tablename = "ports"id = db.Column(db.Integer, primary_key=True, nullable=False)
    timestamp = db.Column(db.DateTime, nullable=False, default=now())
   title = db.Column(db.String(255), unique=True, nullable=False)
   content = db.Column(db.Text, nullable=False)
   author_id = db.Column(db.Integer, db.ForeignKey(Author.id), nullable=False)
   author = db.relationship(Author, backref='posts')
class Comment(db.Model):
   __tablename__ = "comments"
   id = db.Column(db.Integer, primary_key=True, nullable=False)
   author = db.Column(db.String(80), nullable=False)
   timestamp = db.Column(db.DateTime, nullable=False, default=now())
   content = db.Column(db.Text, nullable=False)
   post_id = db.Column(db.Integer, db.ForeignKey(Post.id), nullable=False)
   post = db.relationship(Post, backref='comments')
@app.route("/")
@app.route("/<int:page>")
@pushrod_view()
def list_posts(page=1):
   posts = Post.query.paginate(page)
   return {
        'page': page,
        'pages': posts.pages,
        'total': posts.total,
        'items': [{
            'id': post.id,
            'title': post.title,
            'timestamp': unicode(post.timestamp),
            'content': post.content,
            'author': {
                'name': post.author.name,
                'description': post.author.description,
            },
        } for post in posts.items]
    }
@app.route("/posts/<int:id>")
@pushrod_view()
def blog_post(id):
   post = Post.query.get_or_404(id)
   return {
        'item': {
            'id': post.id,
            'title': post.title,
            'timestamp': unicode(post.timestamp),
            'content': post.content,
```

```
'author': {
                'name': post.author.name,
                'description': post.author.description,
            },
            'comments': [{
                'author': comment.author,
                'timestamp': unicode(comment.timestamp),
                'content': comment.content,
            } for comment in post.comments]
        }
    }
if name__ == ' _main__': # pragma: no cover
    app.run()
```
### **1.2.1 Enter Normalizers**

As you can see that quickly starts looking redundant, and *stupid*. It's also going to cause problems if you're going to do any form validation using, say, [Flask-WTF,](http://packages.python.org/Flask-WTF/) or anything else that, while working perfectly for an API too, has special helpers for the GUI rendering. To help with these cases Flask-Pushrod has something called "normalizers". Normalizers are callables that take two arguments (the object and the [Pushrod](#page-18-3) instance) and prepare the data for serialization (see [normalize\(\)](#page-19-1)). If a normalizer returns Not Implemented then the value is passed through to the next normalizer.

Warning: Renderers can opt out of the normalization process, so that they are passed the un-normalized data (an example is [the Jinja2 renderer](#page-20-2)). Because of this, the normalizer shouldn't add or rename data.

An example normalizer could look like this:

```
def my_normalizer(x, pushrod):
    if x:
        return NotImplemented
    else:
        return 0
```
This would return 0 for all "falsy" values, but let all other values normalize as usual. It could then be registered like this:

```
app = Flask(\underline{name})pushrod = Pushrod(app)
pushrod.normalizers[object] = my_normalizer
```
Note: There is also normalizer overrides. The difference is that [normalizers](#page-19-3) is a [dict](http://docs.python.org/library/stdtypes.html#dict) of callables that should be used for the "standard" case, while [normalizer\\_overrides](#page-19-2) is a [dict](http://docs.python.org/library/stdtypes.html#dict) of [lists](http://docs.python.org/library/functions.html#list) of callables should be used when you need to override the behaviour for a subset of cases.

Note: Both [normalizer\\_overrides](#page-19-2) and [normalizers](#page-19-3) are resolved in the regular "MRO" (method resolution order). Normalization is resolved in the same order as method calls.

Note: [normalizer\\_overrides](#page-19-2) is a [defaultdict](http://docs.python.org/library/collections.html#collections.defaultdict), so there is no need to create the [list](http://docs.python.org/library/functions.html#list) yourself.

### **1.2.2 Throwing Normalizers At The Problem**

Now that you should have a basic grasp on normalizers, let's try to use some! Below is how the previous code would look using normalizers:

```
from flask import Flask, g
from flask.ext.pushrod import Pushrod, pushrod_view
from flask.ext.sqlalchemy import SQLAlchemy, Pagination
from sqlalchemy.sql.functions import now
app = Flask(\underline{name})pushrod = Pushrod(app)
db = SQLAlchemy(app)
class Author(db.Model):
   __tablename__ = "authors"
   id = db.Column(db.Integer, primary_key=True, nullable=False)
   name = db.Column(db.String(80), unique=True, nullable=False)
   description = db.Column(db.Text(), nullable=False)
class Post(db.Model):
   __tablename__ = "posts"
    id = db.Column(db.Integer, primary_key=True, nullable=False)
   timestamp = db.Column(db.DateTime, nullable=False, default=now())
   title = db.Column(db.String(255), unique=True, nullable=False)
   content = db.Column(db.Text, nullable=False)
   author_id = db.Column(db.Integer, db.ForeignKey(Author.id), nullable=False)
   author = db.relationship(Author, backref='posts')
class Comment(db.Model):
    __tablename__ = "comments"
    id = db.Column(db.Integer, primary_key=True, nullable=False)
   author = db.Column(db.String(80), nullable=False)
   timestamp = db.Column(db.DateTime, nullable=False, default=now())
   content = db.Column(db.Text, nullable=False)
   post_id = db.Column(db.Integer, db.ForeignKey(Post.id), nullable=False)
   post = db.relationship(Post, backref='comments')
def normalize_author(x, pushrod):
   return pushrod.normalize({
        'name': x.name,
        'description': x.description
    })
def normalize_post(x, pushrod):
   data = f'id': x.id,
```

```
'title': x.title,
        'timestamp': x.timestamp,
        'content': x.content,
        'author': x.author,
    }
    if not getattr(g, 'list_view', False):
        data['comments'] = x.comments
    return pushrod.normalize(data)
def normalize_comment(x, pushrod):
   return pushrod.normalize({
        'author': x.author,
        'timestamp': x.timestamp,
        'content': x.content,
    })
def normalize_pagination(x, pushrod):
    return pushrod.normalize({
        'page': x.page,
        'pages': x.pages,
        'total': x.total,
        'items': x.items,
    })
pushrod.normalizers.update({
   Author: normalize_author,
   Post: normalize_post,
   Comment: normalize_comment,
   Pagination: normalize_pagination,
})
@app.route("/")
@app.route("/<int:page>")
@pushrod_view()
def list_posts(page=1):
   g.list_view = True
    return Post.query.paginate(page)
@app.route("/posts/<int:id>")
@pushrod_view()
def blog_post(id):
   post = Post.query.get_or_404(id)
   return {'item': post}
if name__ == ' _main__': # pragma: no cover
    app.run()
```
### **1.2.3 Moving The Normalizers Into The Classes**

In the spirit of converters like  $\_\text{bool}$  (), the normalizers can also be defined inline in the classes, like this:

```
from flask import Flask, g
from flask.ext.pushrod import Pushrod, pushrod_view
from flask.ext.sqlalchemy import SQLAlchemy, Pagination
from sqlalchemy.sql.functions import now
app = Flask(\underline{name})pushrod = Pushrod(app)
db = SQLAlchemy(app)
class Author(db.Model):
   __tablename__ = "authors"
   id = db.Column(db.Integer, primary_key=True, nullable=False)
   name = db.Column(db.String(80), unique=True, nullable=False)
   description = db.Column(db.Text(), nullable=False)
   def __pushrod_normalize__(self, pushrod):
        return pushrod.normalize({
            'name': self.name,
            'description': self.description
        })
class Post(db.Model):
   __tablename__ = "posts"
   id = db.Column(db.Integer, primary_key=True, nullable=False)
   timestamp = db.Column(db.DateTime, nullable=False, default=now())
   title = db.Column(db.String(255), unique=True, nullable=False)
   content = db.Column(db.Text, nullable=False)
   author_id = db.Column(db.Integer, db.ForeignKey(Author.id), nullable=False)
   author = db.relationship(Author, backref='posts')
   def __pushrod_normalize__(self, pushrod):
        data = f'id': self.id,
            'title': self.title,
            'timestamp': self.timestamp,
            'content': self.content,
            'author': self.author,
        }
        if not getattr(g, 'list_view', False):
            data['comments'] = self.comments
        return pushrod.normalize(data)
class Comment(db.Model):
    __tablename__ = "comments"
   id = db.Column(db.Integer, primary_key=True, nullable=False)
   author = db.Colum(db.String(80), nullable=False)timestamp = db.Column(db.DateTime, nullable=False, default=now())
   content = db.Column(db.Text, nullable=False)
```

```
post_id = db.Column(db.Integer, db.ForeignKey(Post.id), nullable=False)
   post = db.relationship(Post, backref='comments')
    def __pushrod_normalize__(self, pushrod):
        return pushrod.normalize({
            'author': self.author,
            'timestamp': self.timestamp,
            'content': self.content,
        })
def normalize_pagination(x, pushrod):
   return pushrod.normalize({
        'page': x.page,
        'pages': x.pages,
        'total': x.total,
        'items': x.items,
    })
pushrod.normalizers[Pagination] = normalize_pagination
@app.route("/")
@app.route("/<int:page>")
@pushrod_view()
def list_posts(page=1):
   g.list_view = True
   return Post.query.paginate(page)
@app.route("/posts/<int:id>")
@pushrod_view()
def blog_post(id):
   post = Post.query.get_or_404(id)
   return {'item': post}
if name__ == ' _main__': # pragma: no cover
   app.run()
```
### **1.2.4 Simplifying The Normalizers Even Further**

While it's much better than the original, as you can see the normalizers are all of the kind  $\{y': x,y\}$ . However, the inline normalizer syntax, also has a shortcut for defining fields to include, like this:

```
from flask import Flask, g
from flask.ext.pushrod import Pushrod, pushrod_view
from flask.ext.sqlalchemy import SQLAlchemy, Pagination
from sqlalchemy.sql.functions import now
app = Flask(\underline{name})pushrod = Pushrod(app)
db = SQLAlchemy(app)
```

```
class Author(db.Model):
   __tablename__ = "authors"
    __pushrod_fields__ = ("name", "description")
    id = db.Column(db.Integer, primary_key=True, nullable=False)
   name = db.Column(db.String(80), unique=True, nullable=False)
   description = db.Column(db.Text(), nullable=False)
class Post(db.Model):
   __tablename__ = "posts"
   id = db.Column(db.Integer, primary_key=True, nullable=False)
   timestamp = db.Column(db.DateTime, nullable=False, default=now())
   title = db.Column(db.String(255), unique=True, nullable=False)
   content = db.Column(db.Text, nullable=False)
   author_id = db.Column(db.Integer, db.ForeignKey(Author.id), nullable=False)
   author = db.relationship(Author, backref='posts')
   def __pushrod_fields__(self):
        fields = ["id", "timestamp", "title", "content", "author"]
        if not getattr(g, 'list_view', False):
            fields.append("comments")
        return fields
class Comment(db.Model):
   __tablename__ = "comments"
    __pushrod_fields__ = ("author", "timestamp", "content")
   id = db.Column(db.Integer, primary_key=True, nullable=False)
   author = db.Column(db.String(80), nullable=False)
   timestamp = db.Column(db.DateTime, nullable=False, default=now())
   content = db.Column(db.Text, nullable=False)
   post_id = db.Column(db.Integer, db.ForeignKey(Post.id), nullable=False)
   post = db.relationship(Post, backref='comments')
def normalize_pagination(x, pushrod):
   return pushrod.normalize({
        'page': x.page,
        'pages': x.pages,
        'total': x.total,
        'items': x.items,
   })
pushrod.normalizers[Pagination] = normalize_pagination
@app.route("/")
@app.route("/<int:page>")
@pushrod_view()
def list_posts(page=1):
   g.list_view = True
```

```
return Post.query.paginate(page)
@app.route("/posts/<int:id>")
@pushrod_view()
def blog_post(id):
   post = Post.query.get_or_404(id)
   return {'item': post}
if _name_ == ' _main_': # pragma: no cover
   app.run()
```
Note: There is also another shortcut for inline definition, for delegation. It's used like this, and it simply uses that field instead of itself (in this case, x.that\_field:

```
__pushrod_field__ = "that_field"
```
### **API**

### <span id="page-18-7"></span><span id="page-18-1"></span><span id="page-18-0"></span>**2.1 Resolvers**

<span id="page-18-3"></span>class flask.ext.pushrod.**Pushrod**(*app=None*, *renderers=('json'*, *'jinja2')*, *default\_renderer='html'*) The main resolver class for Pushrod.

> **Parameters renderers** – A tuple of renderers that are registered immediately (can also be strings, which are currently expanded to flask.ext.pushrod.renderers.%s\_renderer)

#### <span id="page-18-6"></span>**app** = None

The current app, only set from the constructor, not if using  $init\_app()$ .

#### <span id="page-18-5"></span>**format\_arg\_name** = 'format'

The query string argument checked for an explicit renderer (to override header-based content type negotiation).

Note: This is set on the class level, not the instance level.

#### <span id="page-18-2"></span>**get\_renderers\_for\_request**(*request=None*)

Inspects a Flask [Request](http://flask.pocoo.org/docs/api/#flask.Request) for hints regarding what renderer to use.

This is found out by first looking in the query string argument named after  $format\_arg_name$  (format by default), and then matching the contents of the Accept:-header. If nothing is found anyway, then default\_renderer is used.

Note: If the query string argument is specified but doesn't exist (or fails), then the request fails immediately, without trying the other methods.

**Parameters request** – The request to be inspected (defaults to [flask.request](http://flask.pocoo.org/docs/api/#flask.request))

Returns List of matching renderers, in order of user preference

#### <span id="page-18-4"></span>**init\_app**(*app*)

Registers the Pushrod resolver with the Flask app (can also be done by passing the app to the constructor).

#### **logger**

Gets the logger to use, mainly for internal use.

The current resolution order looks as follows:

•[self.app](#page-18-6)

•[flask.current\\_app](http://flask.pocoo.org/docs/api/#flask.current_app)

#### •[logging](http://docs.python.org/library/logging.html#module-logging)

<span id="page-19-5"></span>**mime\_type\_renderers** = None

The renderers keyed by MIME type.

#### **named\_renderers** = None

The renderers keyed by output format name (such as html).

#### <span id="page-19-1"></span>**normalize**(*obj*)

Runs an object through the normalizer mechanism, with the goal of producing a value consisting only of "native types" ([unicode](http://docs.python.org/library/functions.html#unicode), [int](http://docs.python.org/library/functions.html#int), [long](http://docs.python.org/library/functions.html#long), [float](http://docs.python.org/library/functions.html#float), [dict](http://docs.python.org/library/stdtypes.html#dict), [list](http://docs.python.org/library/functions.html#list), etc).

The resolution order looks like this:

•Loop through [self.normalizer\\_overrides\[type\(obj\)\]](#page-19-2) (taking parent classes into ac-count), should be a callable taking (obj, pushrod), falls through on [NotImplemented](http://docs.python.org/library/constants.html#NotImplemented)

•self.normalizers [type(obj)] (taking parent classes into account), should be a callable taking (obj, pushrod), falls through on [NotImplemented](http://docs.python.org/library/constants.html#NotImplemented)

See *[Bundled Normalizers](#page-21-0)* for all default normalizers.

Parameters  $obj$  – The object to normalize.

#### <span id="page-19-2"></span>**normalizer\_overrides** = None

Hooks for overriding a class' normalizer, even if they explicitly define one.

All items should be lists of callables. All values default to an empty list.

#### <span id="page-19-3"></span>**normalizers** = None

Hooks for providing a class with a fallback normalizer, which is called only if it doesn't define one. All items should be callables.

#### <span id="page-19-0"></span>**register\_renderer**(*renderer*, *default=False*)

Registers a renderer with the Pushrod resolver (can also be done by passing the renderer to the constructor).

#### <span id="page-19-4"></span>**render\_response**(*response*, *renderer=None*, *renderer\_kwargs=None*)

Renders an unrendered response (a bare value, a (response, status, headers)-[tuple](http://docs.python.org/library/functions.html#tuple), or an [UnrenderedResponse](#page-20-6) object).

Throws RendererNotFound If a usable renderer could not be found (explicit renderer argument points to an invalid render, or no acceptable mime types can be used as targets and there is no default renderer)

#### Parameters

- **response** The response to render
- **renderer** The renderer(s) to use (defaults to using get\_renderer\_for\_request())
- **renderer\_kwargs** Any extra arguments to pass to the renderer

Note: For convenience, a bare string ([unicode](http://docs.python.org/library/functions.html#unicode), [str](http://docs.python.org/library/functions.html#str), or any other [basestring](http://docs.python.org/library/functions.html#basestring) derivative), or a derivative of [werkzeug.wrappers.BaseResponse](http://werkzeug.pocoo.org/docs/wrappers/#werkzeug.wrappers.BaseResponse) (such as [flask.Response](http://flask.pocoo.org/docs/api/#flask.Response)) is passed through unchanged.

Note: A renderer may mark itself as unable to render a specific response by returning [None](http://docs.python.org/library/constants.html#None), in which case the next possible renderer is attempted.

### <span id="page-20-8"></span><span id="page-20-0"></span>**2.2 Views**

<span id="page-20-4"></span>flask.ext.pushrod.**pushrod\_view**(*\*\*renderer\_kwargs*) Decorator that wraps view functions and renders their responses through [flask.ext.pushrod.Pushrod.render\\_response\(\)](#page-19-4).

Note: Views should only return [dicts](http://docs.python.org/library/stdtypes.html#dict) or a type that [normalizes](#page-19-1) down to dicts.

**Parameters renderer kwargs** – Any extra arguments to pass to the renderer

### <span id="page-20-1"></span>**2.3 Renderers**

<span id="page-20-5"></span>flask.ext.pushrod.renderers.**renderer**(*name=None*, *mime\_type=None*, *normalize=True*) Flags a function as a Pushrod renderer.

Note: Before it is recognized by [flask.ext.pushrod.Pushrod.get\\_renderers\\_for\\_request\(\)](#page-18-2) (and, by extension, render response()) it must be registered to the app's [Pushrod](#page-18-3) instance (using  $register\_renderer(),$  or passed as part of the renderers argument to the [Pushrod](#page-18-3) constructor).

#### Parameters

- **name** A [basestring](http://docs.python.org/library/functions.html#basestring) or a tuple of basestrings to match against when explicitly requested in the query string
- **mime\_type** A [basestring](http://docs.python.org/library/functions.html#basestring) or a tuple of basestrings to match against against when using HTTP content negotiation
- **normalize** If True then the unrendered response will be passed through [flask.ext.pushrod.Pushrod.normalize\(\)](#page-19-1)

```
class flask.ext.pushrod.renderers.UnrenderedResponse(response=None, status=None,
                                                        headers=None)
```
Holds basic response data from the view function until it is processed by the renderer.

#### **rendered**(*rendered\_response*, *mime\_type*)

Constructs a rendered class (flask. Response by default) based on the response parameters.

#### <span id="page-20-7"></span>**rendered\_class**

The class to construct with the rendered response, defaults to flask. Response.

alias of Response

### **2.3.1 Bundled Renderers**

```
flask.ext.pushrod.renderers.json_renderer(unrendered, **kwargs)
   json.dumps().
```
#### Renderer MIME type triggers

• application/json

#### <span id="page-20-2"></span>Renderer name triggers

• json

<span id="page-21-1"></span>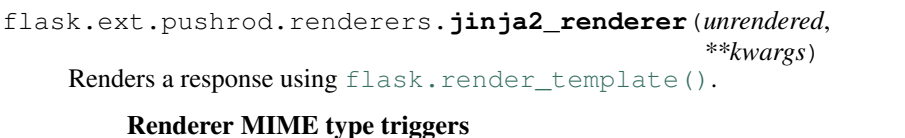

flask.ext.pushrod.renderers.**jinja2\_renderer**(*unrendered*, *jinja\_template=None*,

#### Renderer MIME type triggers

• text/html

Renderer name triggers

• html

### <span id="page-21-0"></span>**2.4 Bundled Normalizers**

Flask-Pushrod ships with a few normalizers by default. For more info, see [normalize\(\)](#page-19-1).

Flask-Pushrod's built-in normalizers are generally named with the scheme normalize\_type.

Note: Normalizers also apply to subclasses, unless the subclass defines another normalizer.

flask.ext.pushrod.normalizers.**normalize\_basestring**(*x*, *pushrod*)

#### Takes

- [basestring](http://docs.python.org/library/functions.html#basestring)
- [datetime](http://docs.python.org/library/datetime.html#datetime.datetime)
- [time](http://docs.python.org/library/datetime.html#datetime.time)
- [date](http://docs.python.org/library/datetime.html#datetime.date)

Returns [unicode](http://docs.python.org/library/functions.html#unicode)

flask.ext.pushrod.normalizers.**normalize\_bool**(*x*, *pushrod*)

Takes [bool](http://docs.python.org/library/functions.html#bool)

Returns [bool](http://docs.python.org/library/functions.html#bool)

flask.ext.pushrod.normalizers.**normalize\_dict**(*x*, *pushrod*)

Takes [dict](http://docs.python.org/library/stdtypes.html#dict)

Returns [dict](http://docs.python.org/library/stdtypes.html#dict) with all keys converted to [unicode](http://docs.python.org/library/functions.html#unicode) and then [normalized](#page-19-1) and all values [normalized](#page-19-1)

flask.ext.pushrod.normalizers.**normalize\_float**(*x*, *pushrod*)

Takes [float](http://docs.python.org/library/functions.html#float)

Returns [float](http://docs.python.org/library/functions.html#float)

flask.ext.pushrod.normalizers.**normalize\_int**(*x*, *pushrod*)

Takes

- [int](http://docs.python.org/library/functions.html#int)
- [long](http://docs.python.org/library/functions.html#long)

Returns [int](http://docs.python.org/library/functions.html#int) or [long](http://docs.python.org/library/functions.html#long)

flask.ext.pushrod.normalizers.**normalize\_iterable**(*x*, *pushrod*)

Takes

- <span id="page-22-0"></span>• [list](http://docs.python.org/library/functions.html#list)
- [tuple](http://docs.python.org/library/functions.html#tuple)
- generator (see [PEP 255](https://www.python.org/dev/peps/pep-0255), [PEP 342](https://www.python.org/dev/peps/pep-0342), and [PEP 289](https://www.python.org/dev/peps/pep-0289))

Returns [list](http://docs.python.org/library/functions.html#list) with all values [normalized](#page-19-1)

flask.ext.pushrod.normalizers.**normalize\_none**(*x*, *pushrod*)

Takes [None](http://docs.python.org/library/constants.html#None)

#### Returns [None](http://docs.python.org/library/constants.html#None)

flask.ext.pushrod.normalizers.**normalize\_object**(*x*, *pushrod*)

Delegates normalization to the object itself, looking for the following attributes/methods (in this order):

- •\_\_pushrod\_normalize\_\_ Essentially treated as if a normalizer was explicitly registered
- •\_\_pushrod\_fields\_ A list of names fields, which is essentially treated like  $\{k: \text{ qetattr}(x, k)\}$ for k in x.\_\_pushrod\_fields\_\_}

• pushrod field - A name of a single field, x is then substituted for what is (simplified) getattr(x, x.\_\_pushrod\_field)

Note: \_\_pushrod\_fields\_\_ and \_\_pushrod\_field\_\_ can be either a callable or an attribute, while \_\_pushrod\_normalize\_\_ must be a callable.

#### Takes [object](http://docs.python.org/library/functions.html#object)

flask.ext.pushrod.normalizers.**normalize\_basestring**(*x*, *pushrod*)

#### Takes

- [basestring](http://docs.python.org/library/functions.html#basestring)
- [datetime](http://docs.python.org/library/datetime.html#datetime.datetime)
- [time](http://docs.python.org/library/datetime.html#datetime.time)
- [date](http://docs.python.org/library/datetime.html#datetime.date)

#### Returns [unicode](http://docs.python.org/library/functions.html#unicode)

flask.ext.pushrod.normalizers.**normalize\_iterable**(*x*, *pushrod*)

#### Takes

- [list](http://docs.python.org/library/functions.html#list)
- [tuple](http://docs.python.org/library/functions.html#tuple)
- generator (see [PEP 255](https://www.python.org/dev/peps/pep-0255), [PEP 342](https://www.python.org/dev/peps/pep-0342), and [PEP 289](https://www.python.org/dev/peps/pep-0289))

Returns [list](http://docs.python.org/library/functions.html#list) with all values [normalized](#page-19-1)

flask.ext.pushrod.normalizers.**normalize\_dict**(*x*, *pushrod*)

Takes [dict](http://docs.python.org/library/stdtypes.html#dict)

Returns [dict](http://docs.python.org/library/stdtypes.html#dict) with all keys converted to [unicode](http://docs.python.org/library/functions.html#unicode) and then [normalized](#page-19-1) and all values [normalized](#page-19-1)

flask.ext.pushrod.normalizers.**normalize\_int**(*x*, *pushrod*)

Takes

- <span id="page-23-1"></span>• [int](http://docs.python.org/library/functions.html#int)
- [long](http://docs.python.org/library/functions.html#long)
- Returns [int](http://docs.python.org/library/functions.html#int) or [long](http://docs.python.org/library/functions.html#long)

flask.ext.pushrod.normalizers.**normalize\_float**(*x*, *pushrod*)

Takes [float](http://docs.python.org/library/functions.html#float)

Returns [float](http://docs.python.org/library/functions.html#float)

flask.ext.pushrod.normalizers.**normalize\_bool**(*x*, *pushrod*)

Takes [bool](http://docs.python.org/library/functions.html#bool)

Returns [bool](http://docs.python.org/library/functions.html#bool)

flask.ext.pushrod.normalizers.**normalize\_none**(*x*, *pushrod*)

Takes [None](http://docs.python.org/library/constants.html#None)

Returns [None](http://docs.python.org/library/constants.html#None)

flask.ext.pushrod.normalizers.**normalize\_object**(*x*, *pushrod*) Delegates normalization to the object itself, looking for the following attributes/methods (in this order):

- •\_\_pushrod\_normalize\_\_ Essentially treated as if a normalizer was explicitly registered
- •\_\_pushrod\_fields\_ A list of names fields, which is essentially treated like {k: getattr(x, k) for k in x.\_\_pushrod\_fields\_\_}

•\_\_pushrod\_field\_\_ - A name of a single field, x is then substituted for what is (simplified) getattr(x, x.\_\_pushrod\_field)

Note: \_\_pushrod\_fields\_\_ and \_\_pushrod\_field\_\_ can be either a callable or an attribute, while \_\_pushrod\_normalize\_\_ must be a callable.

Takes [object](http://docs.python.org/library/functions.html#object)

## <span id="page-23-0"></span>**2.5 Exceptions**

exception flask.ext.pushrod.renderers.**RendererNotFound**

Thrown when no acceptable renderer can be found, see flask.ext.pushrod.Pushrod.get\_renderers\_for\_reques

Note: This class inherits from werkzeug.exceptions. NotAcceptable, so it's automatically converted to 406 Not Acceptable by Werkzeug if not explicitly handled (which is usually the intended behaviour).

**CHAPTER 3**

**Indices and tables**

- <span id="page-24-0"></span>• genindex
- modindex
- search

Python Module Index

<span id="page-26-0"></span>f

flask.ext.pushrod, [15](#page-18-0) flask.ext.pushrod.normalizers, [18](#page-21-0) flask.ext.pushrod.renderers, [17](#page-20-1)

#### Index

### A

app (flask.ext.pushrod.Pushrod attribute), [15](#page-18-7)

### F

flask.ext.pushrod (module), [15](#page-18-7) flask.ext.pushrod.normalizers (module), [18](#page-21-1) flask.ext.pushrod.renderers (module), [17](#page-20-8) format\_arg\_name (flask.ext.pushrod.Pushrod attribute), [15](#page-18-7)

### G

get\_renderers\_for\_request() (flask.ext.pushrod.Pushrod method), [15](#page-18-7)

### I

init\_app() (flask.ext.pushrod.Pushrod method), [15](#page-18-7)

### J

jinja2\_renderer() (in module flask.ext.pushrod.renderers), [17](#page-20-8)

json\_renderer() (in module flask.ext.pushrod.renderers), [17](#page-20-8)

## L

logger (flask.ext.pushrod.Pushrod attribute), [15](#page-18-7)

### M

mime\_type\_renderers (flask.ext.pushrod.Pushrod attribute), [16](#page-19-5)

### N

named\_renderers (flask.ext.pushrod.Pushrod attribute), [16](#page-19-5) normalize() (flask.ext.pushrod.Pushrod method), [16](#page-19-5) normalize basestring() (in module flask.ext.pushrod.normalizers), [18,](#page-21-1) [19](#page-22-0) normalize bool() (in module flask.ext.pushrod.normalizers), [18,](#page-21-1) [20](#page-23-1) normalize dict() (in module flask.ext.pushrod.normalizers), [18,](#page-21-1) [19](#page-22-0)

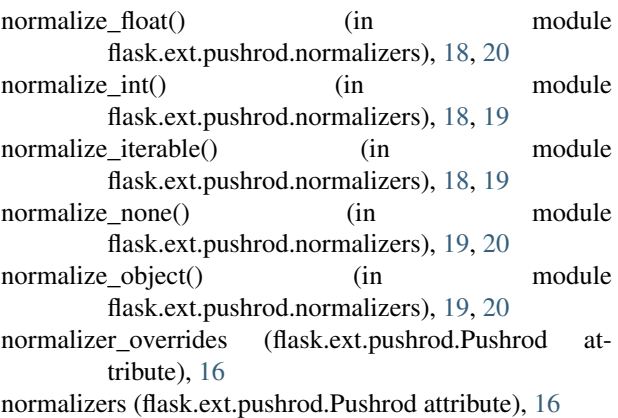

### P

Pushrod (class in flask.ext.pushrod), [15](#page-18-7) pushrod\_view() (in module flask.ext.pushrod), [17](#page-20-8) Python Enhancement Proposals PEP 255, [19](#page-22-0) PEP 289, [19](#page-22-0) PEP 342, [19](#page-22-0)

### R

register\_renderer() (flask.ext.pushrod.Pushrod method), [16](#page-19-5) render\_response() (flask.ext.pushrod.Pushrod method), [16](#page-19-5) rendered() (flask.ext.pushrod.renderers.UnrenderedResponse method), [17](#page-20-8) rendered\_class (flask.ext.pushrod.renderers.UnrenderedResponse attribute), [17](#page-20-8) renderer() (in module flask.ext.pushrod.renderers), [17](#page-20-8) RendererNotFound, [20](#page-23-1) U

UnrenderedResponse (class in flask.ext.pushrod.renderers), [17](#page-20-8)